**October 2023**

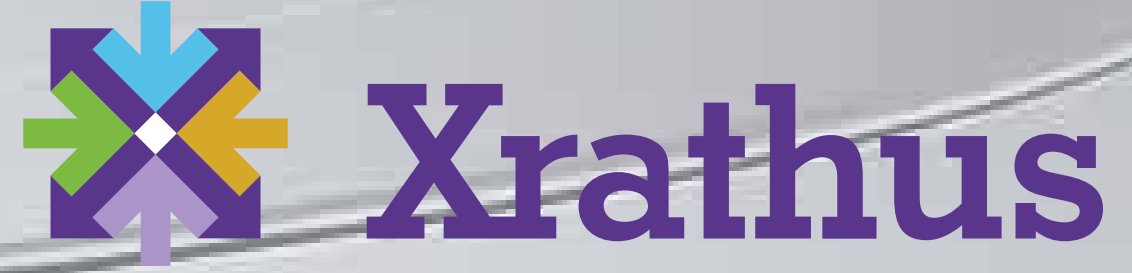

**Empowering people to solve problems together.** 

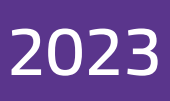

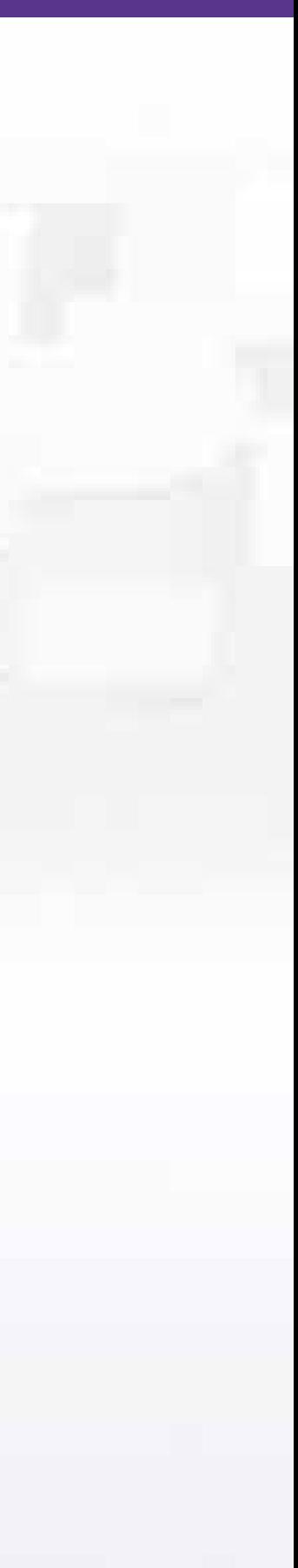

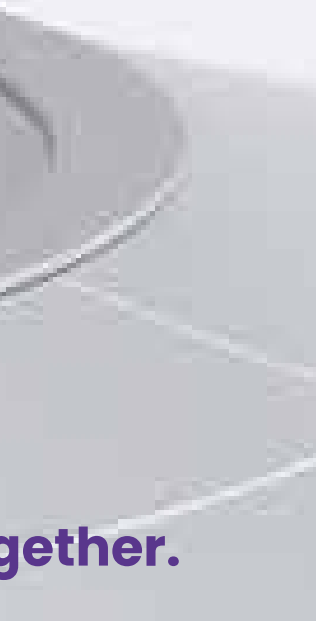

## **Getting Started A step-by-step guide to start your new journey**

### **Table of Contents**

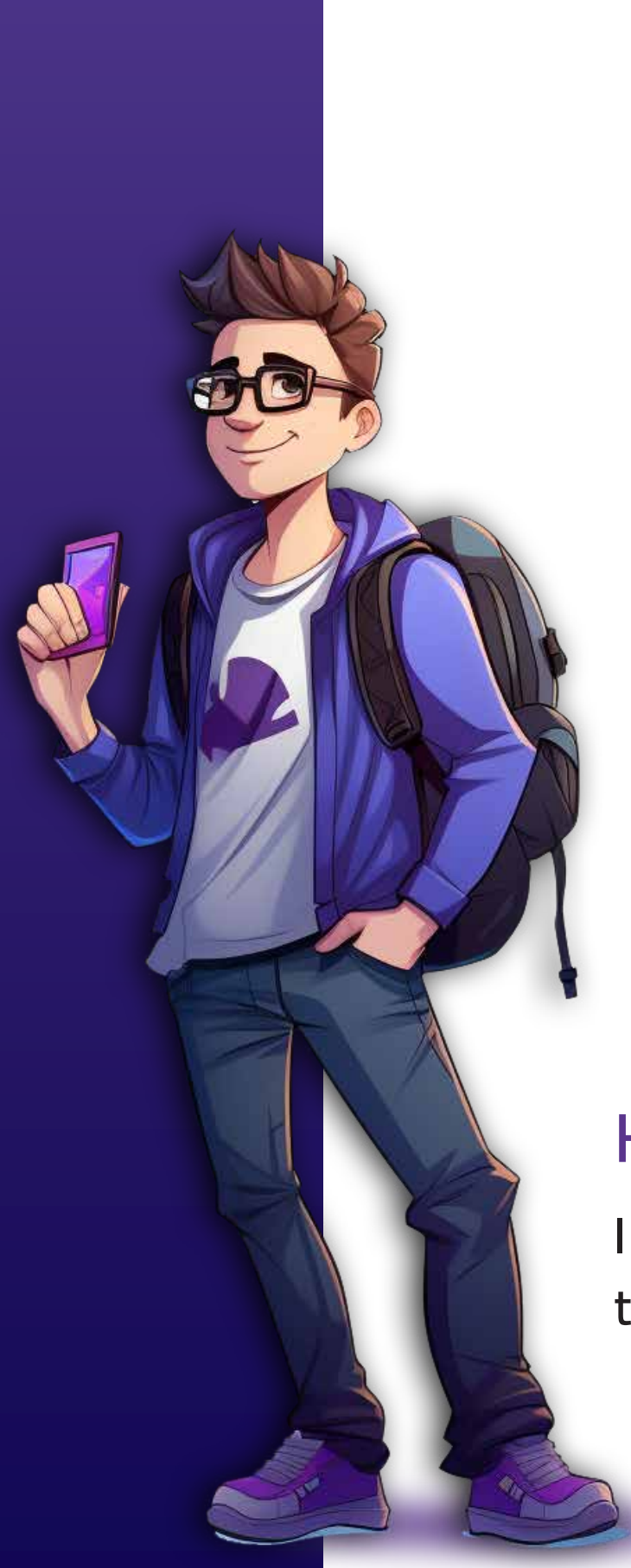

#### **Hi. I am Techtonic Ted.**

**I will be your tour guide through the Xrathus experience.** 

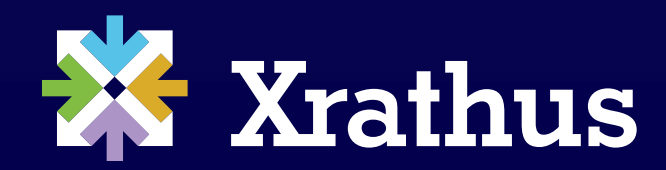

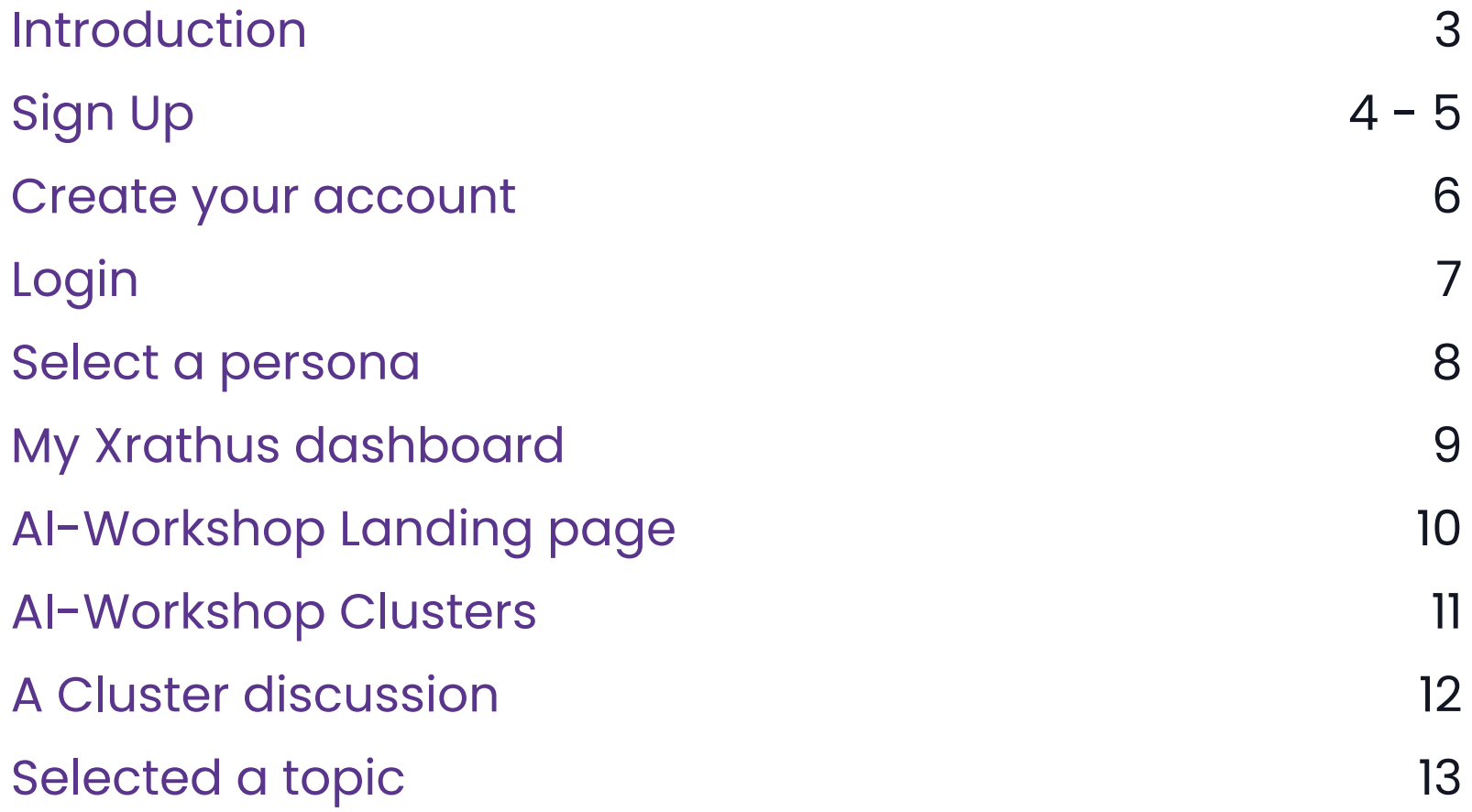

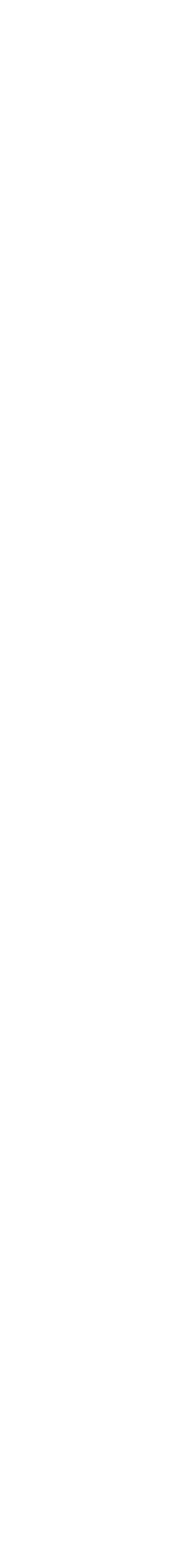

## **Welcome to the Xrathus Community Platform.**

Our community-enriched platform enables you to transform your research and technology advancement process from ideas to solutions. Deliver integrated workflows and empower efficiencies

in a digital community through both individual and collaborative environments.

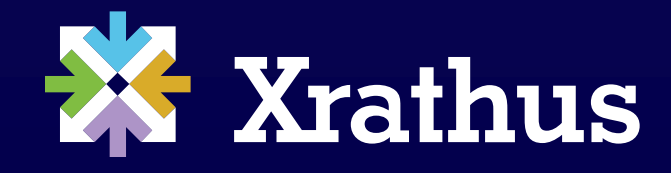

Introduction 3

## **Sign up**

### **X** Xrathus

#### Join the digital ecosystem where productive collaboration happens.

Xrathus is your venue for collaborating productively across time zones and organizational boundaries.

#### **Bring people, knowledge, and resources** together to create deployment-ready solutions.

As a Xrathus community member, you'll find all the tools, knowledge, and support you need to create, manage, and contribute to projects that drive business forward.

LEARN MORE >  $\blacktriangleright$ 

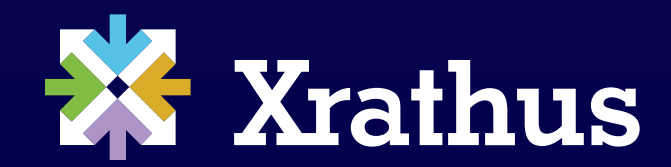

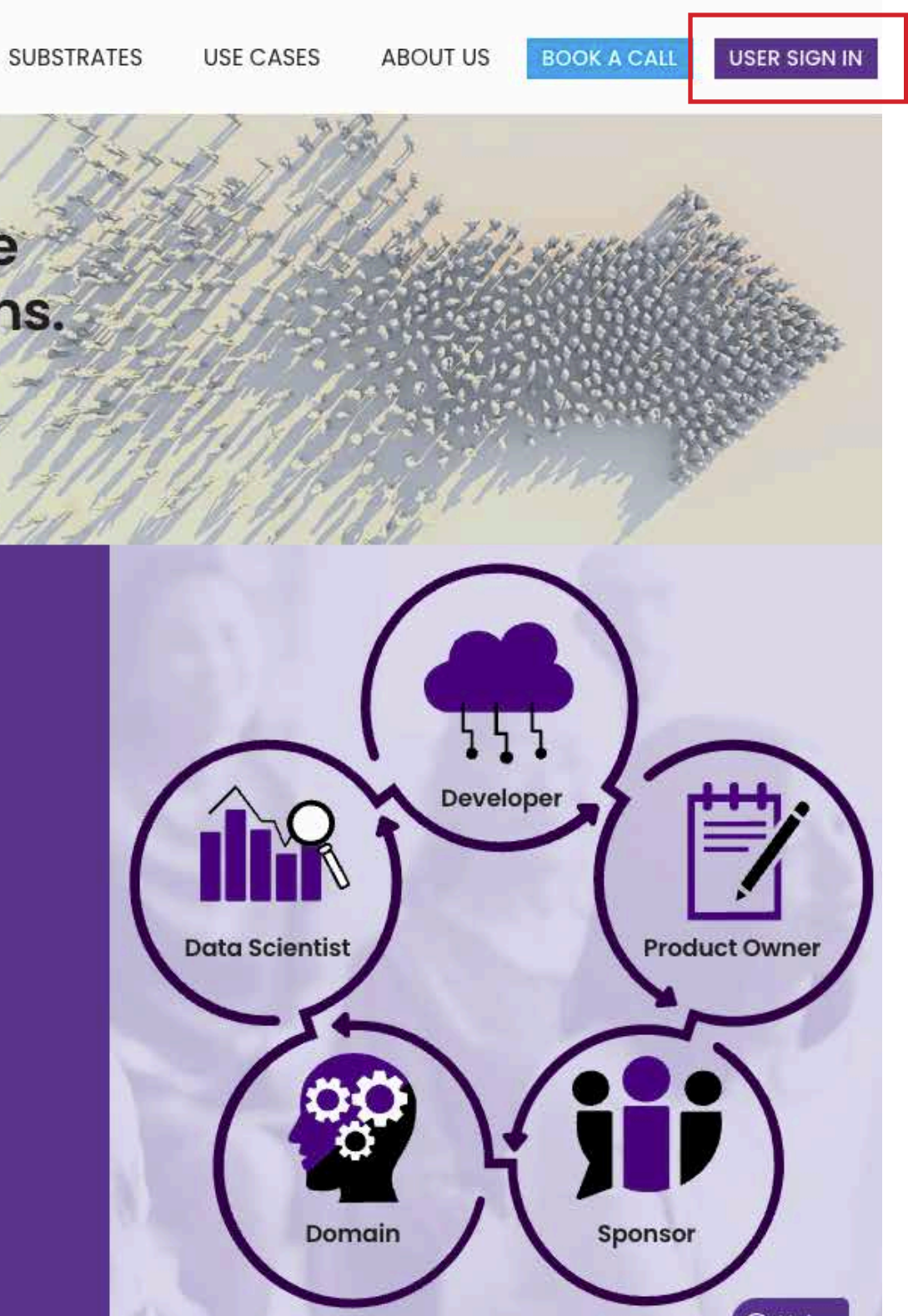

From the Xrathus homepage, click on **USER SIGN IN**.

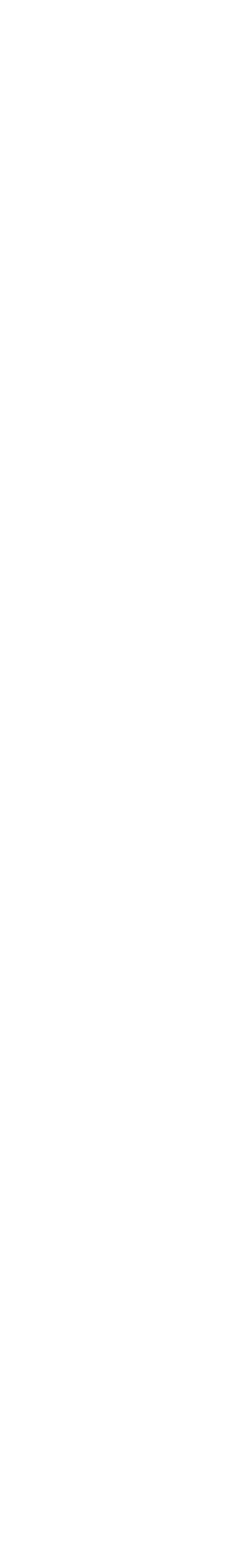

### **Sign up (cont.)**

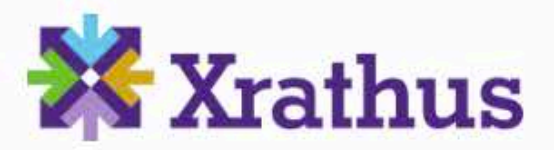

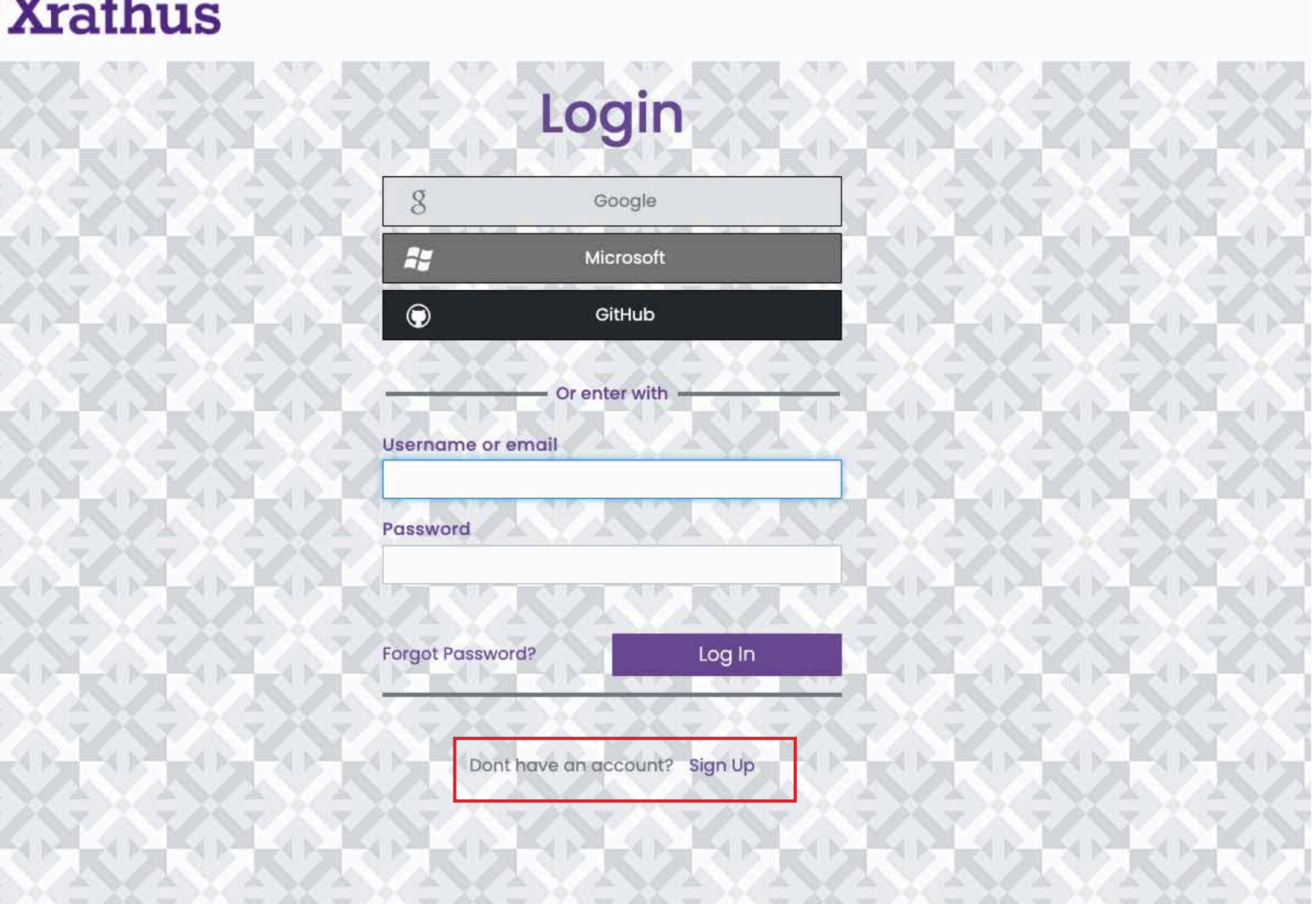

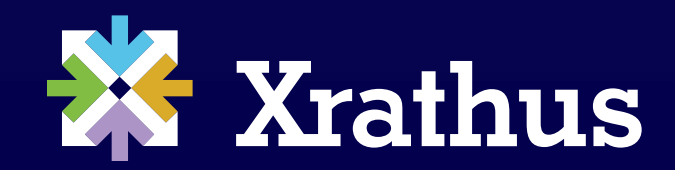

### Select **Sign Up** to create your Xrathus account.

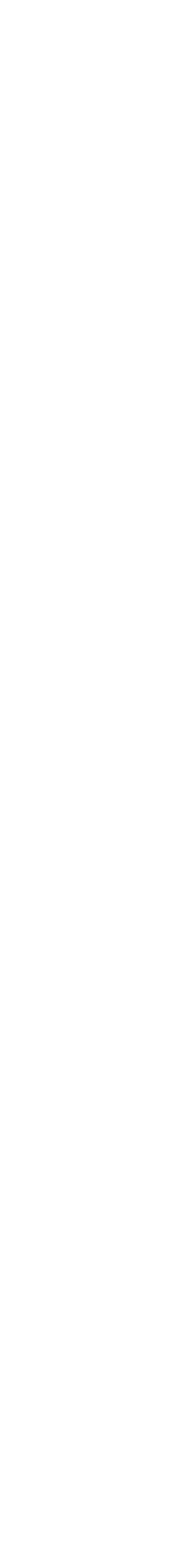

Sign up 5

Fill out your information to create your account.

Upon receipt of your sign-in information, you will receive an verification email. Kindly review your Spam Folder, as the verification email may have been directed there.

Someone has created a Xrathus account with this email address. If this was you, click the link below to verify your email address Link to e-mail address verification This link will expire within 5 minutes. If you didn't create this account, just ignore this message.

Reply Forward

Once you verify your Email ID, your Xrathus account will be activated and ready to access.

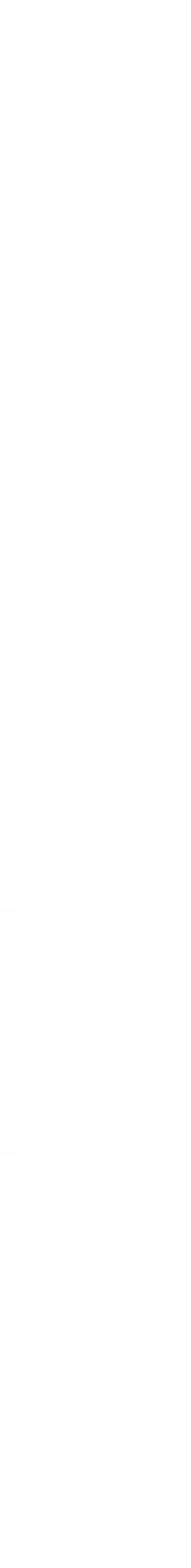

### **Create your account**

### **X** Xrathus

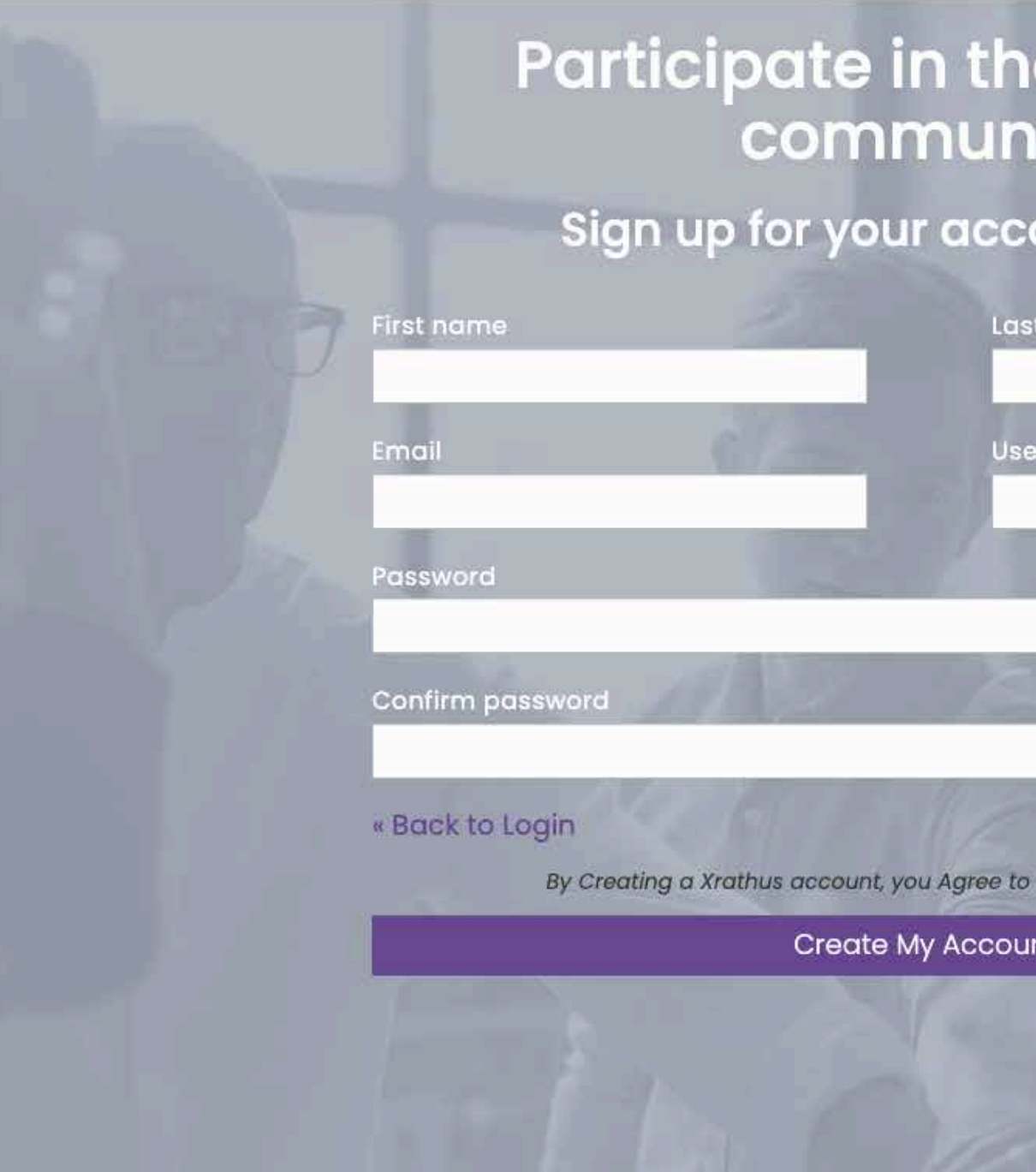

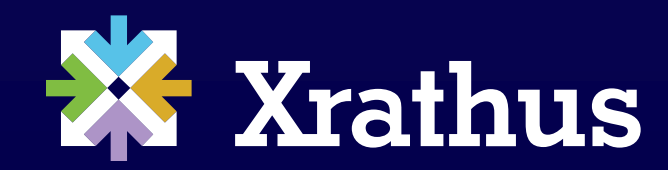

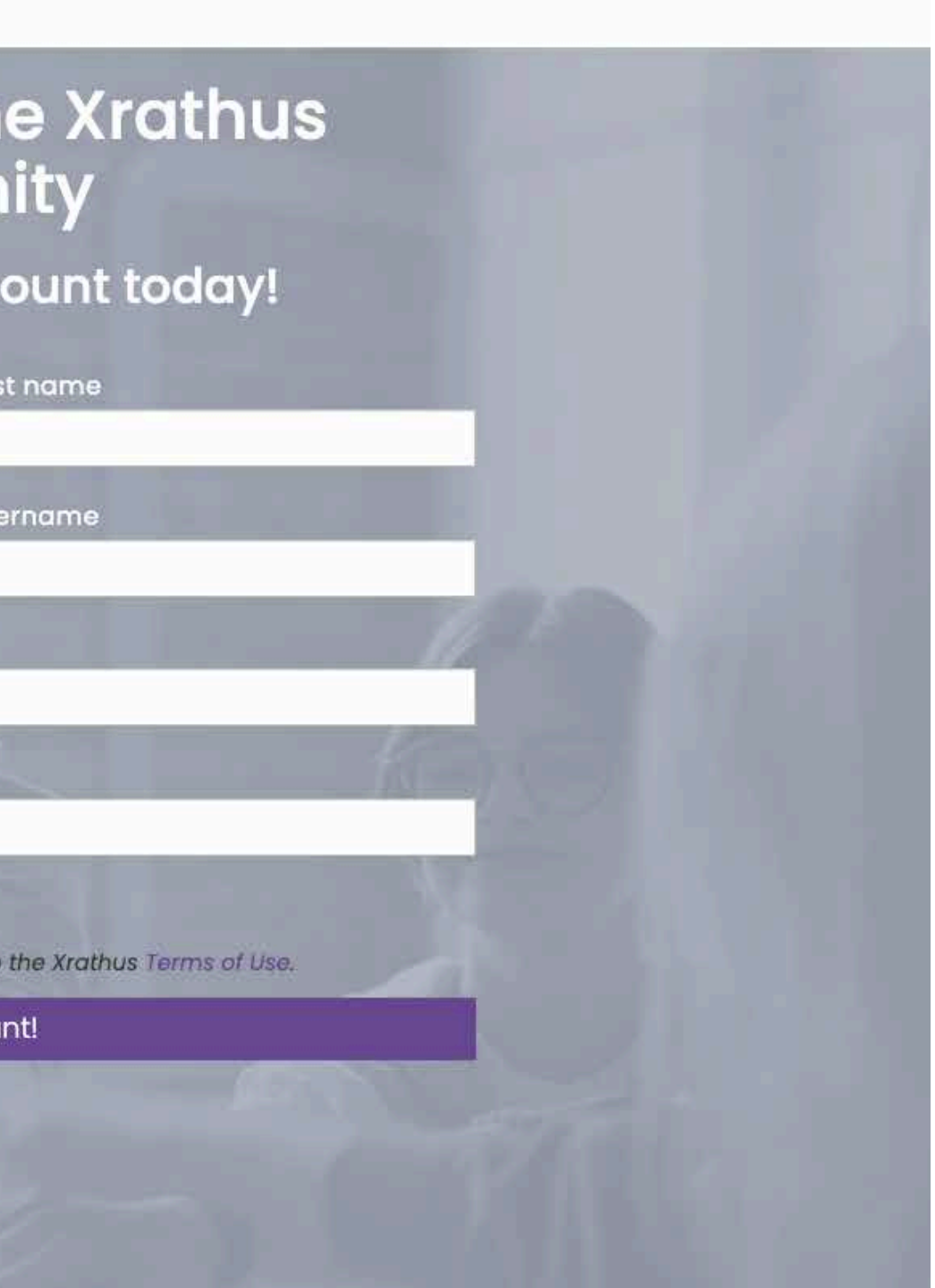

### **Login X** Xrathus

SUBSTRATES

#### Join the digital ecosystem where productive collaboration happens.

Xrathus is your venue for collaborating productively across time zones and organizational boundaries.

**Bring people, knowledge, and resources** together to create deployment-ready solutions.

As a Xrathus community member, you'll find all the tools, knowledge, and support you need to create, manage, and contribute to projects that drive business forward.

LEARN MORE >  $\blacktriangleright$ 

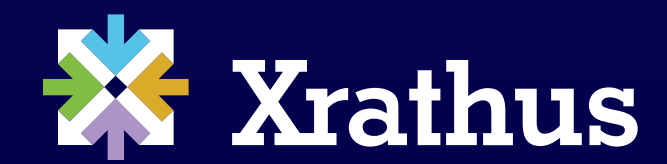

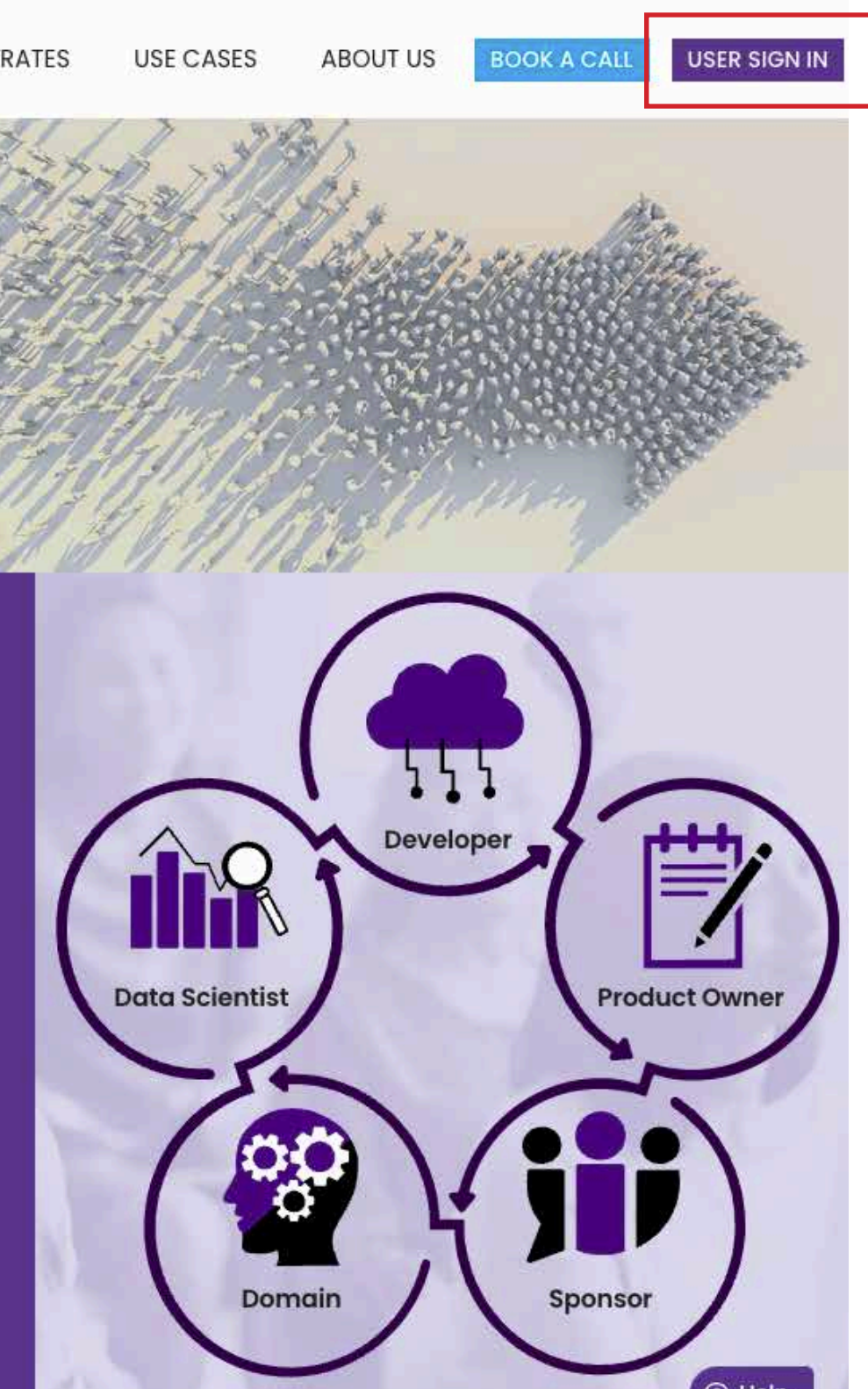

Select **Sign In** to log in to your Xrathus account.

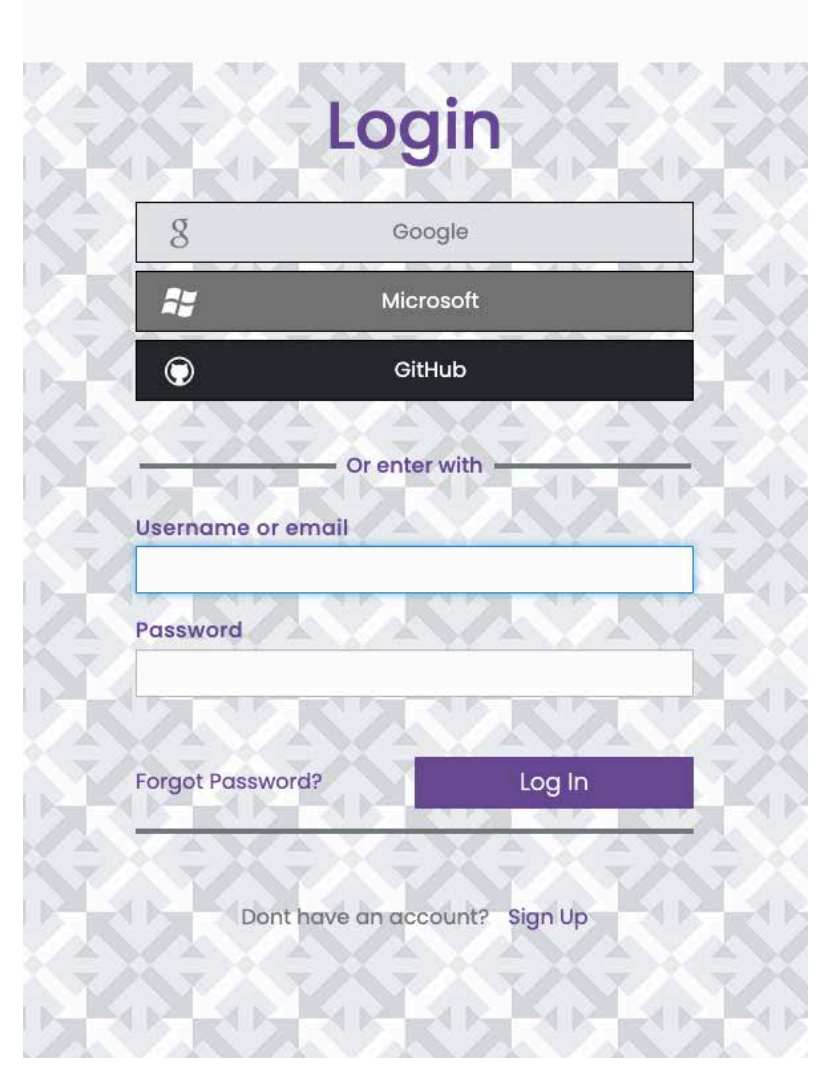

Enter your username and password to access to your account.

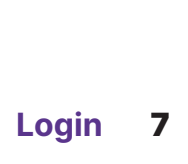

### **Select a persona**

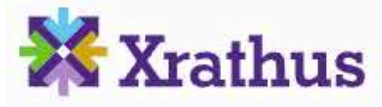

#### **Select Xrathus Persona**

#### Make it your own

We are here for you. As a community member, find the tools, knowledge base, and support you need in our five core personas.

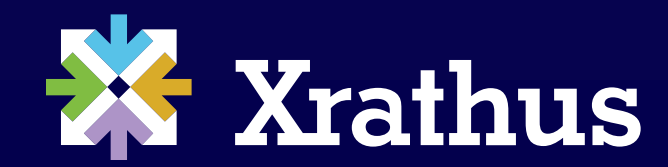

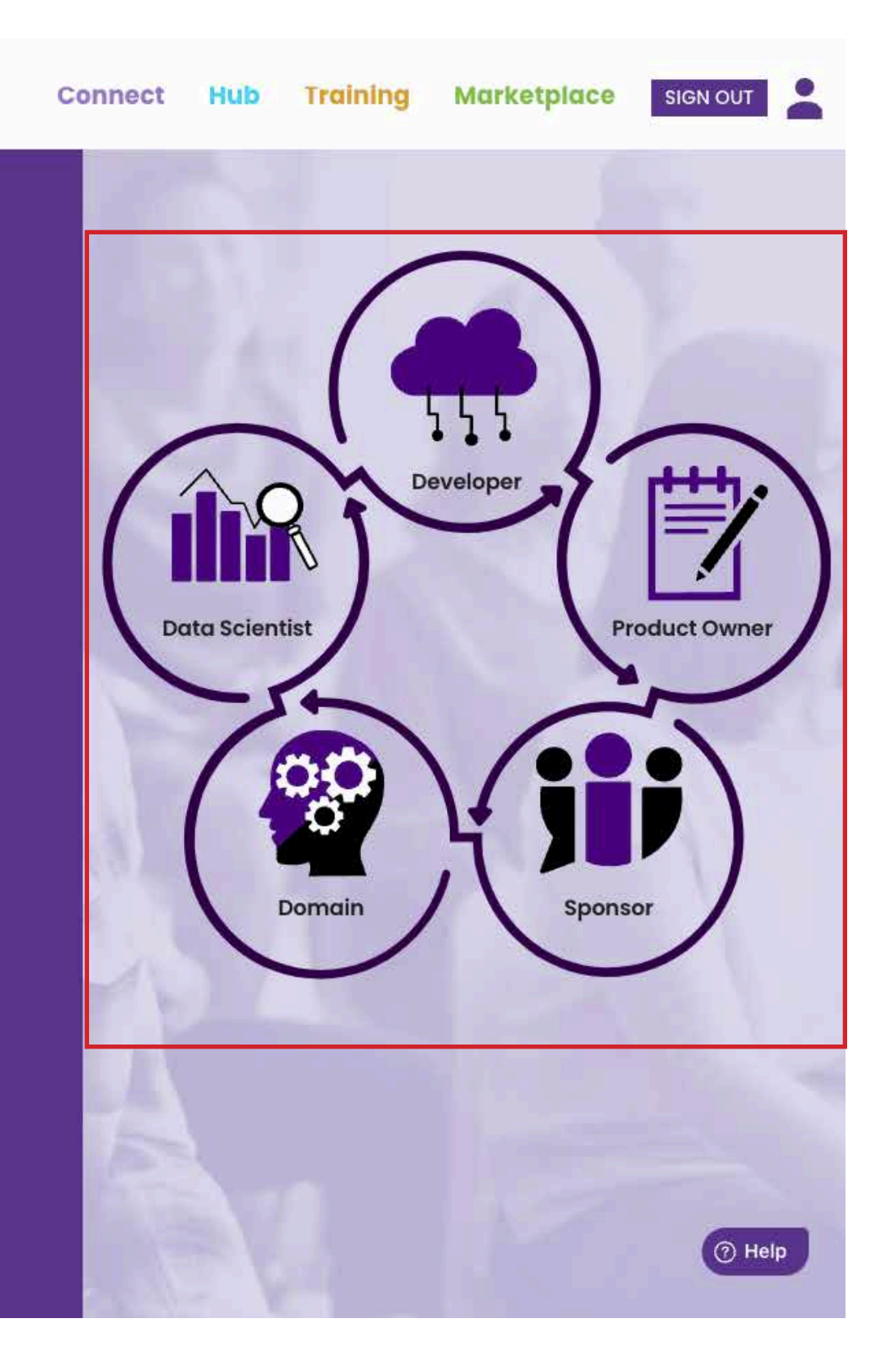

At initial login, a **Primary Persona** needs to be selected and saved.

To optimize your journey through Xrathus Communities, you will be presented with our five personas. Review each and select the one you most identify with as your primary persona. You will be able to select additional ones on your journey.

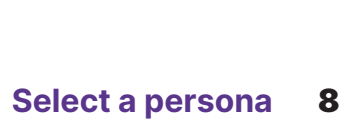

### **My Xrathus dashboard**

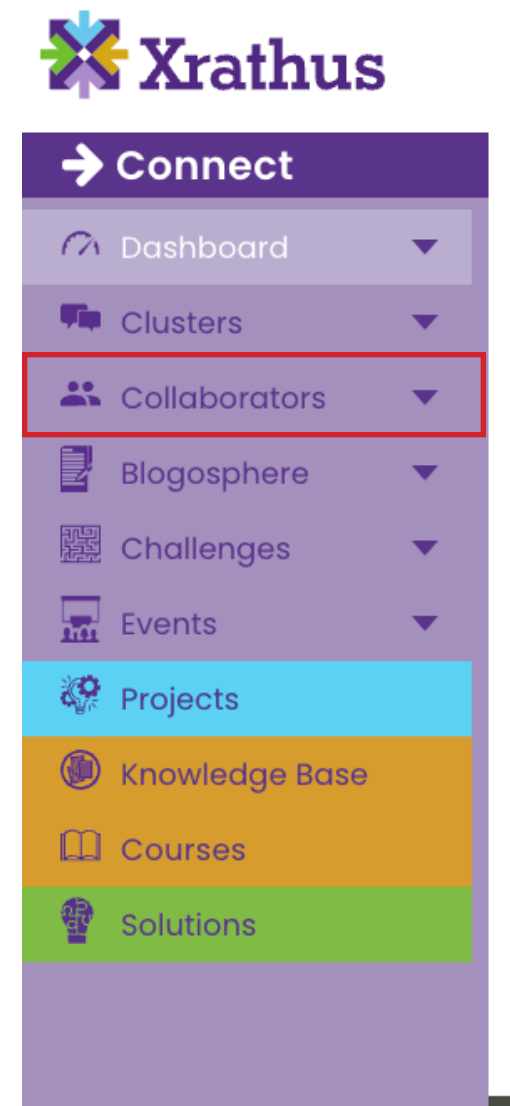

#### **My Xrathus**

You are on the Connect Dashboard, Welcome,

You are on the Connect Dashboard, which will be populated Clusters, create, or join Projects and Training courses.

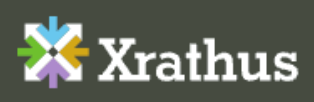

1334 Brittmoore Road Suite 1000C Houston, TX 77043

info@xrathus.com

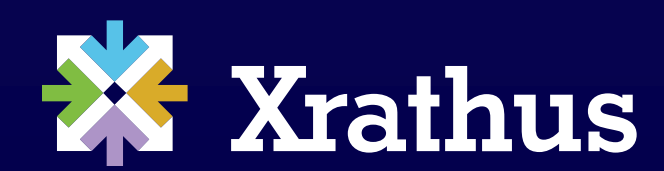

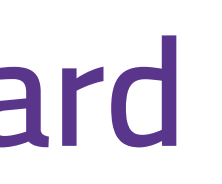

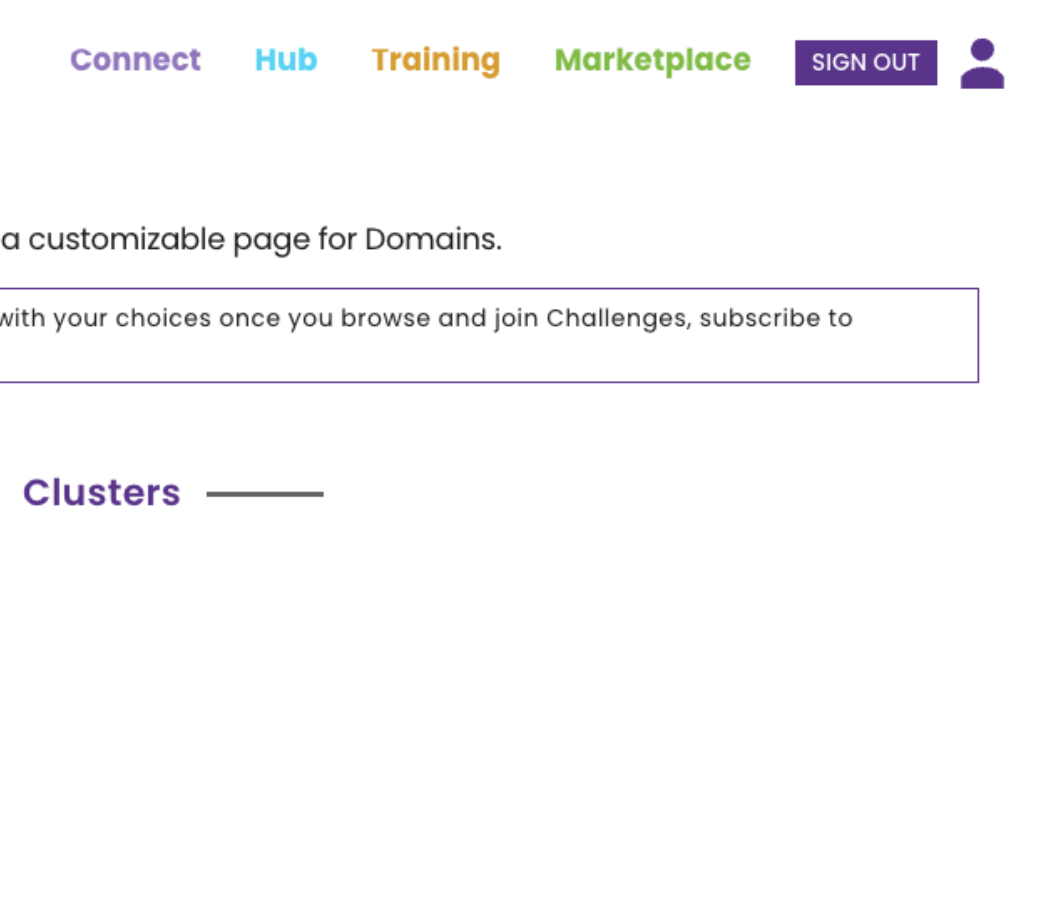

#### **Welcome** to your Xrathus dashboard.

Here, you have access to all the Clusters and Tools provided by Xrathus.

From the vertical menubar, click on **Collaborators**, and from the dropdown menu select the AI-Workshop.

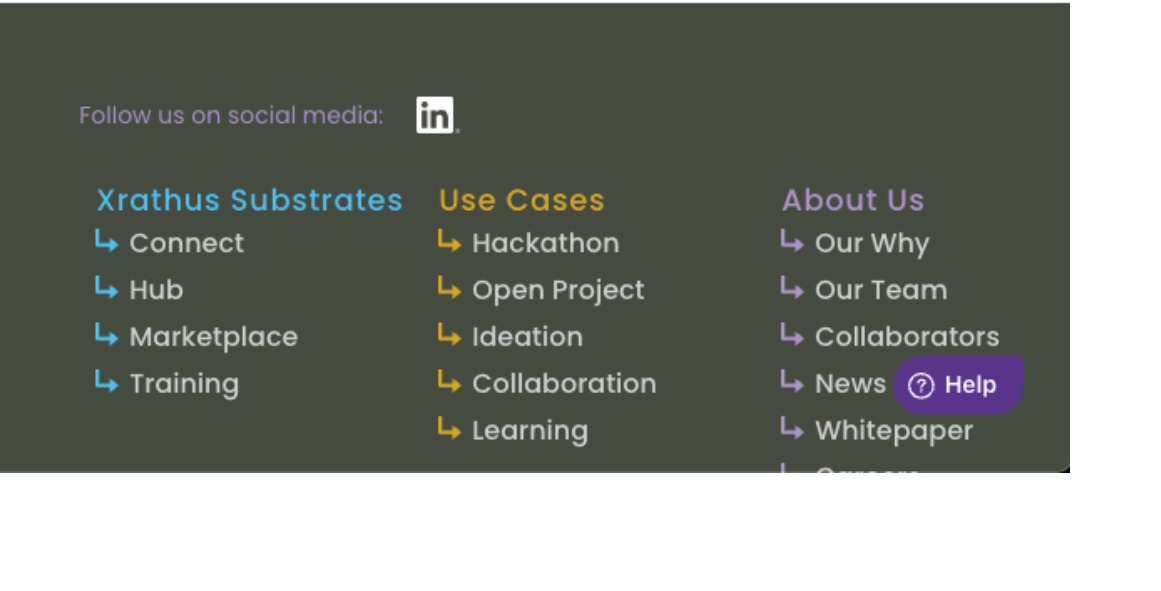

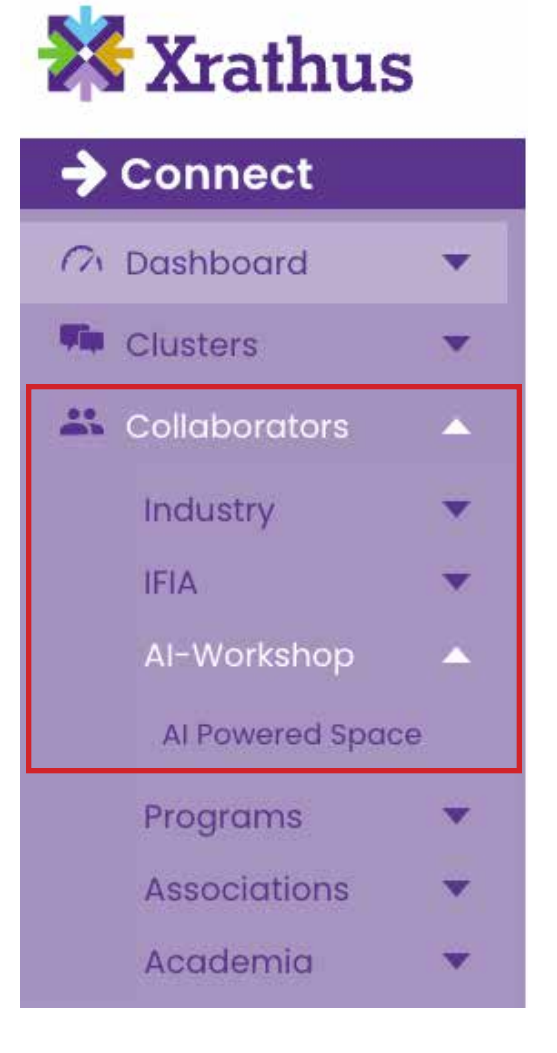

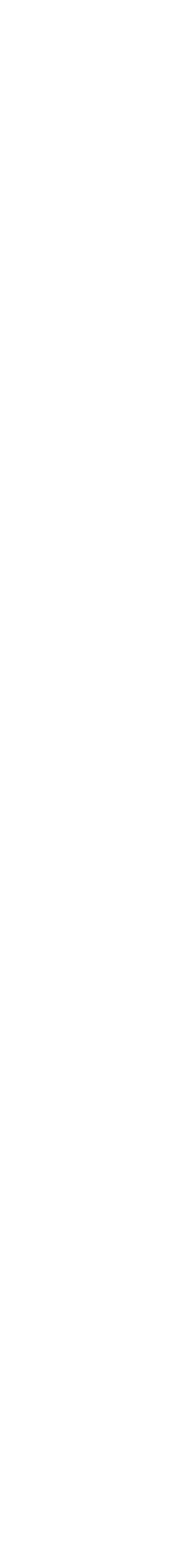

## **AI-Workshop Landing page**

#### **X** Xrathus

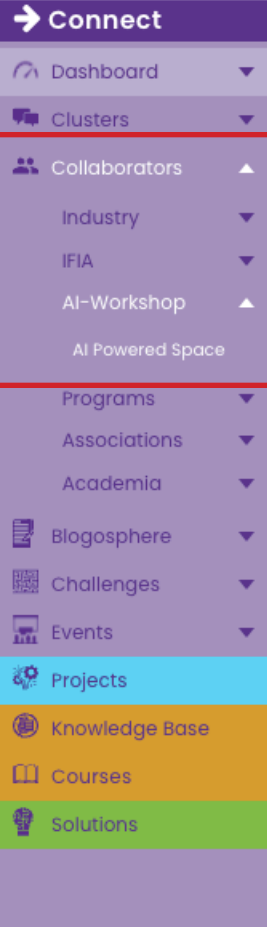

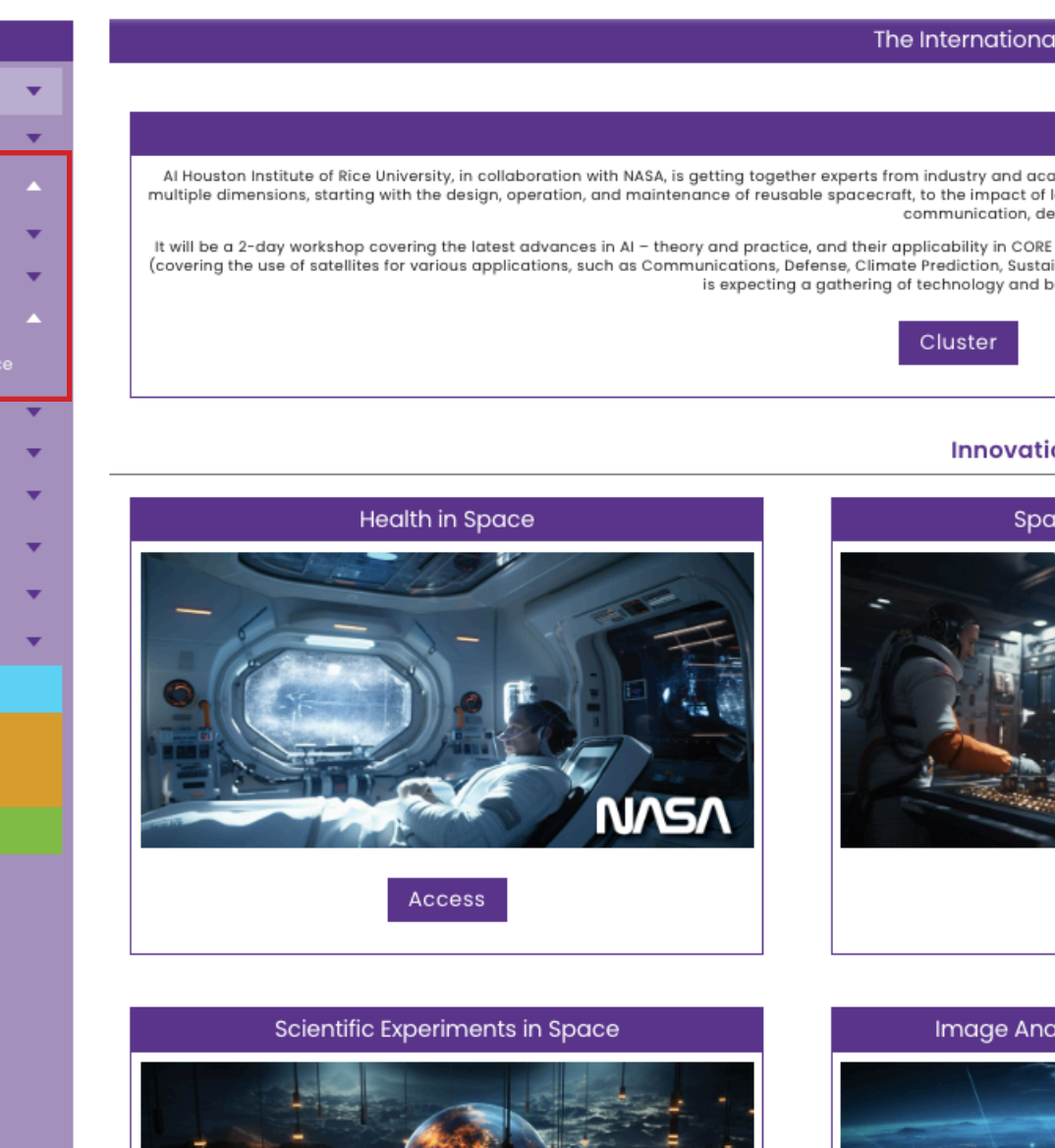

Acces

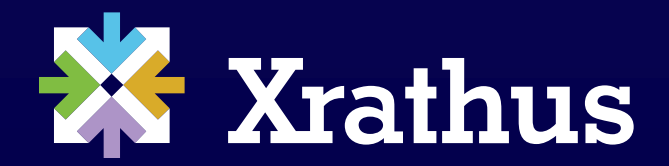

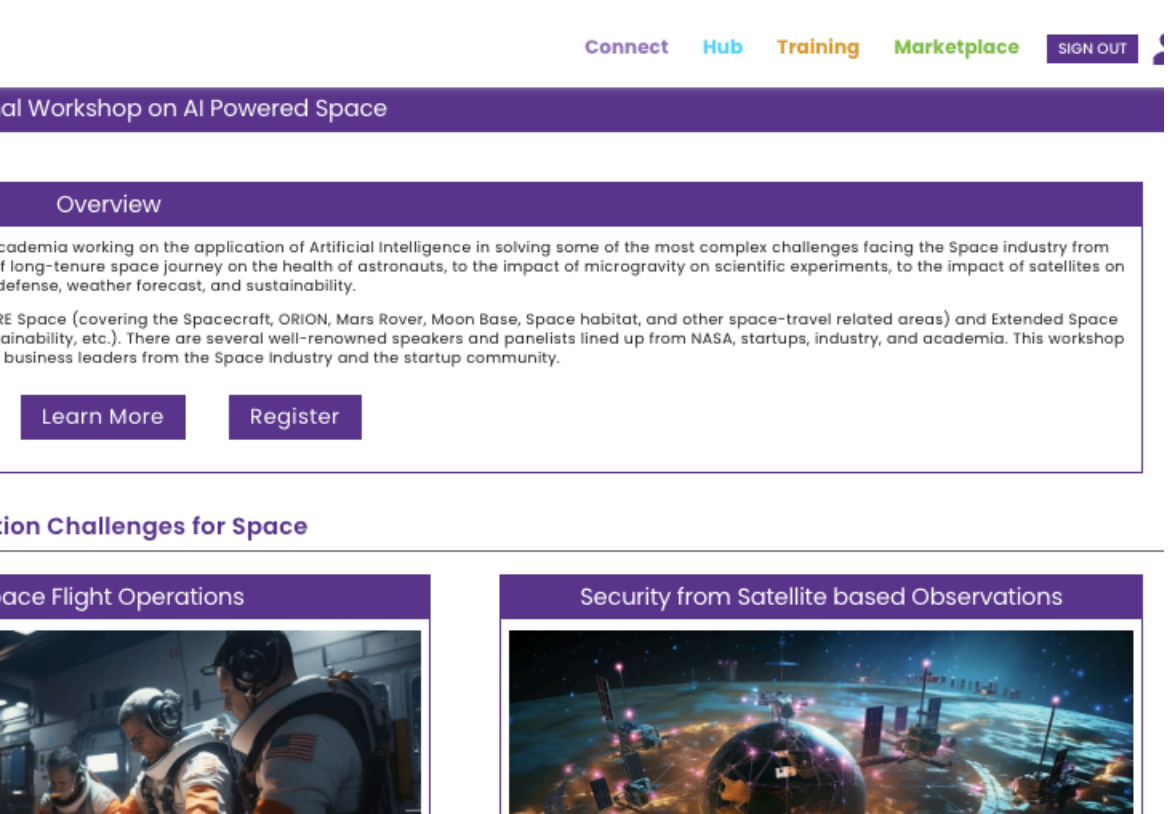

**Clusters** can be accessed via the Cluster button or the individual Cluster tiles below the workshop overview.

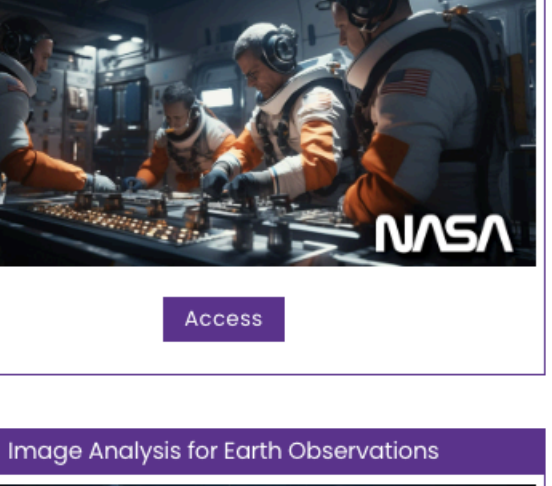

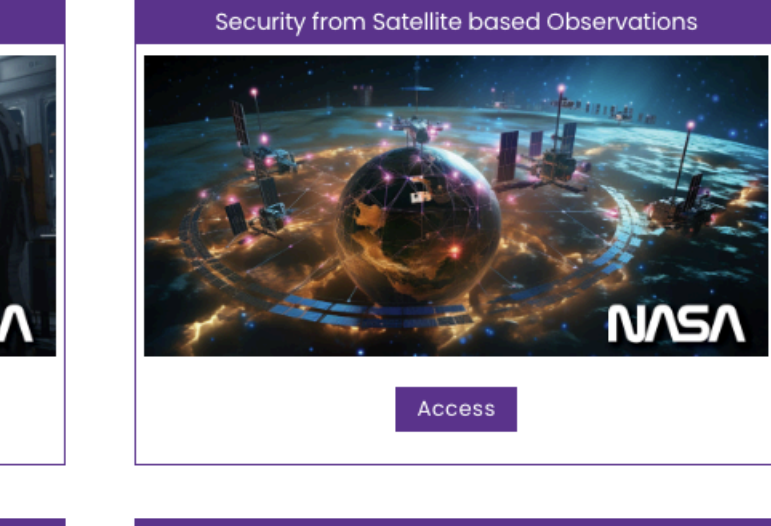

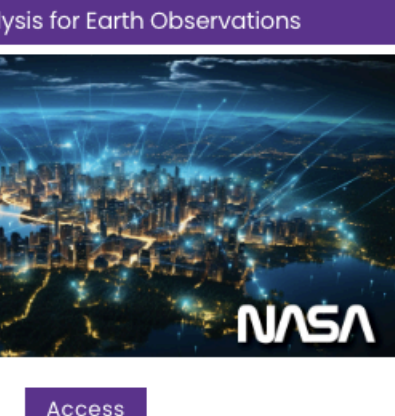

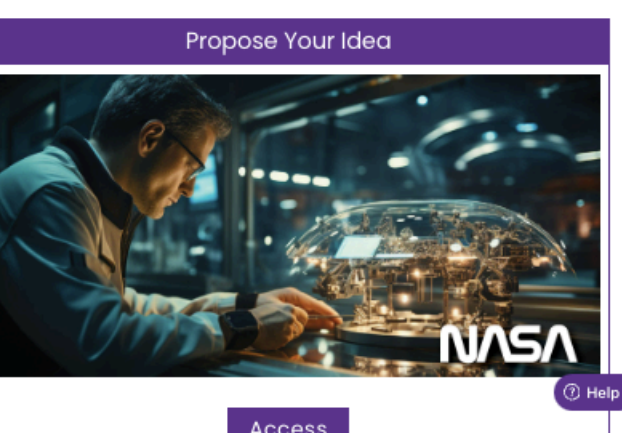

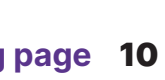

### **AI-Workshop Clusters**

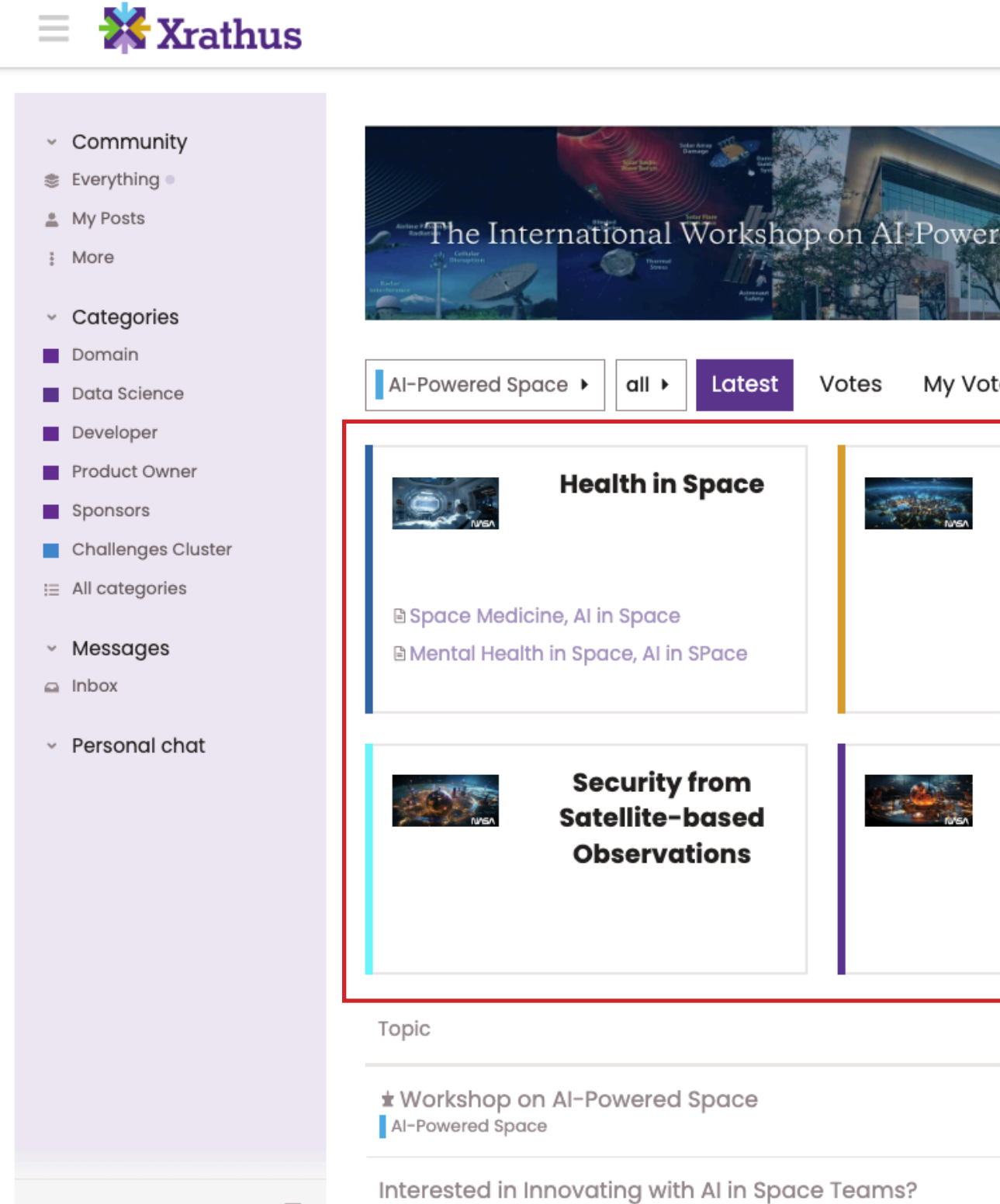

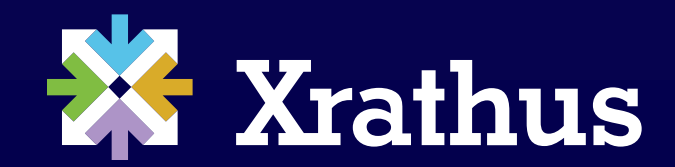

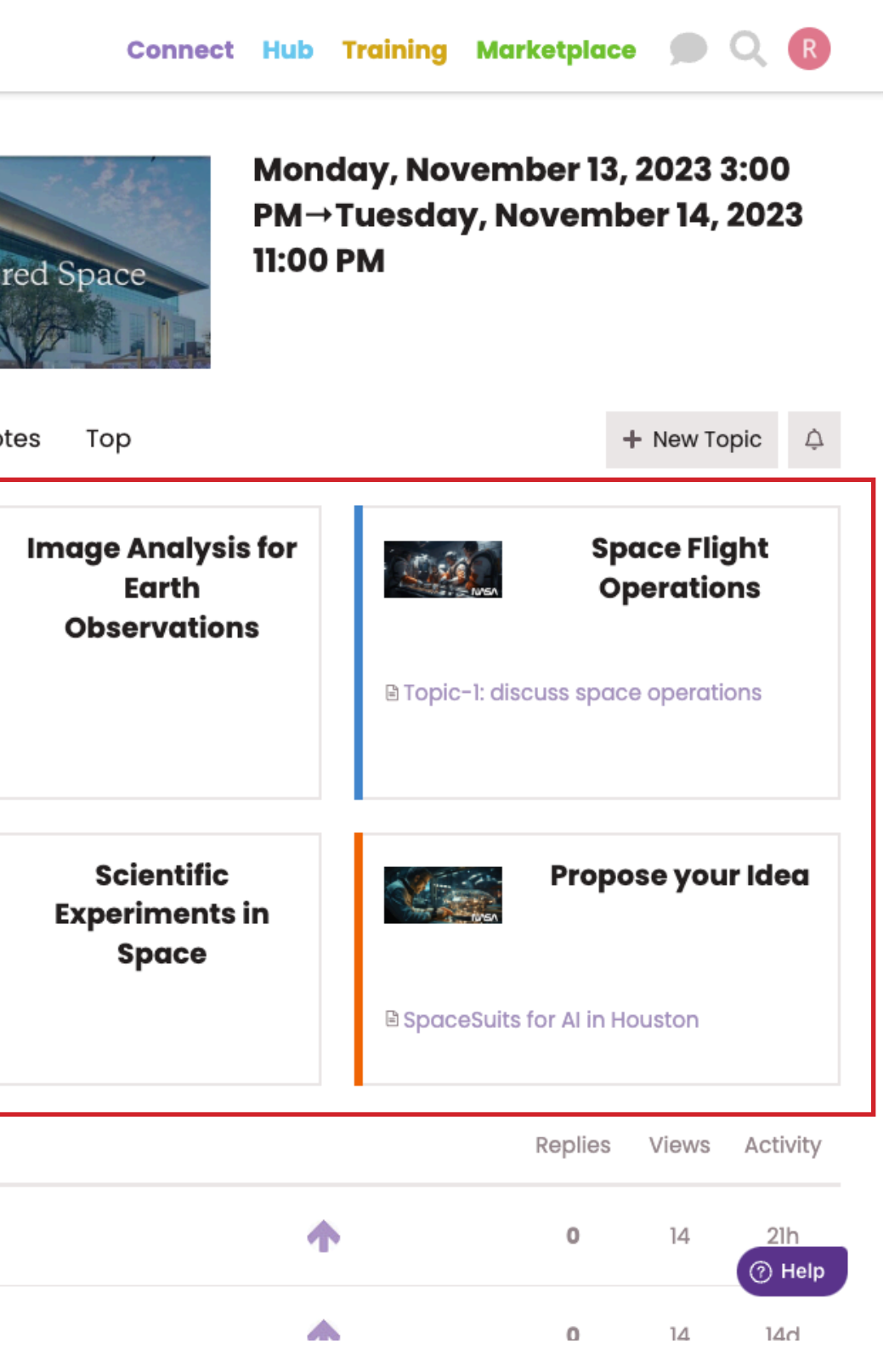

To engage in a discussion, choose the Cluster you wish to be a part of.

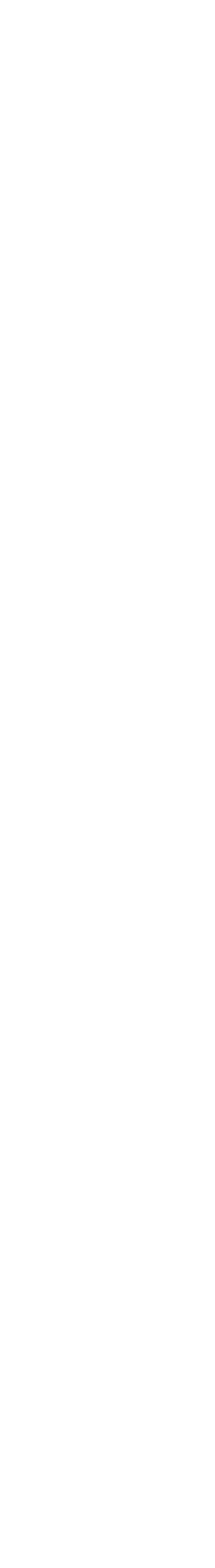

### **A Cluster discussion**

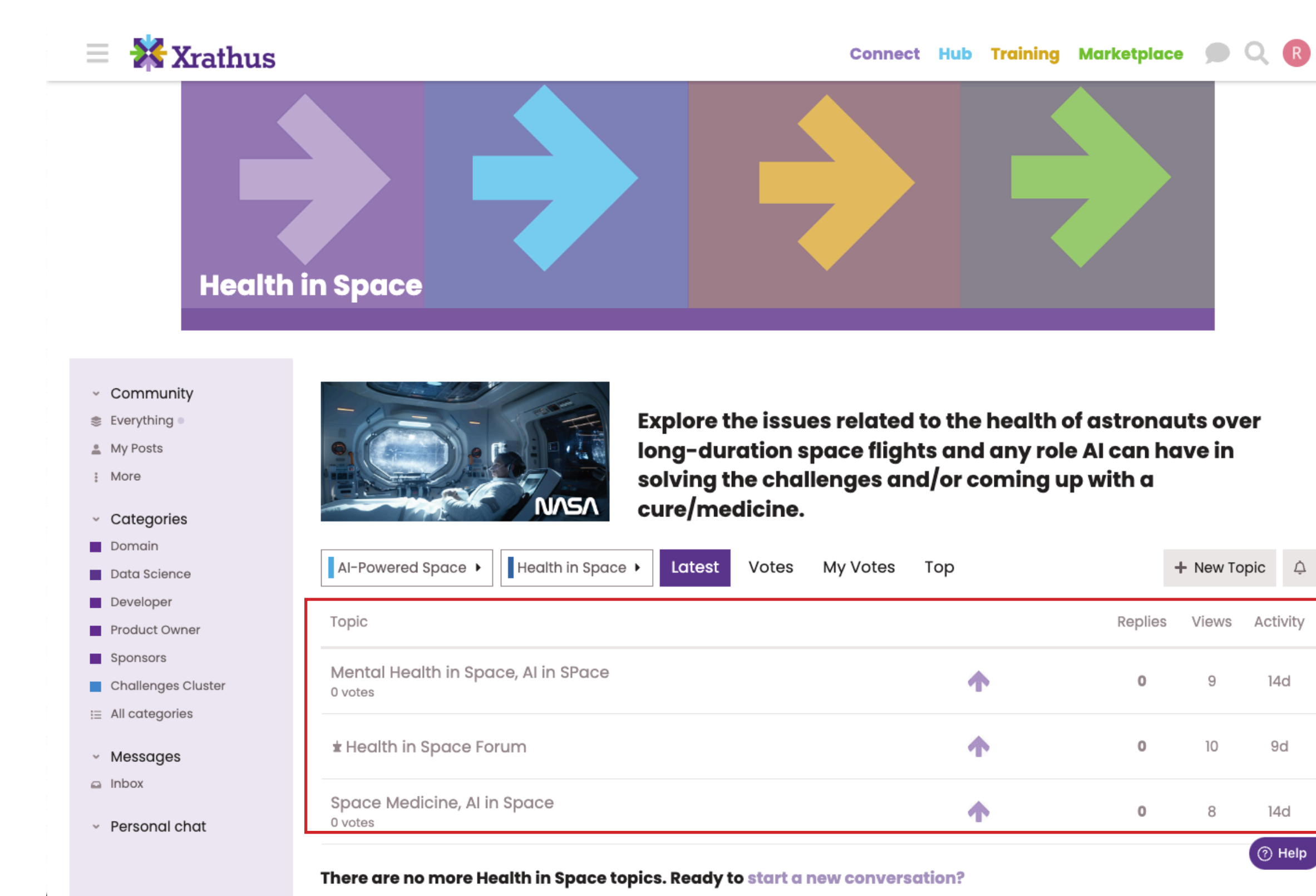

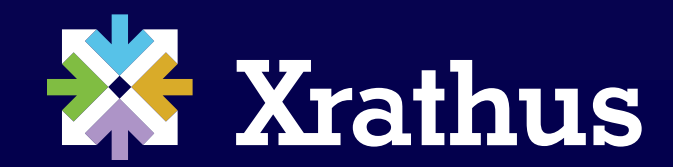

#### Select a topic to enter the discussion.

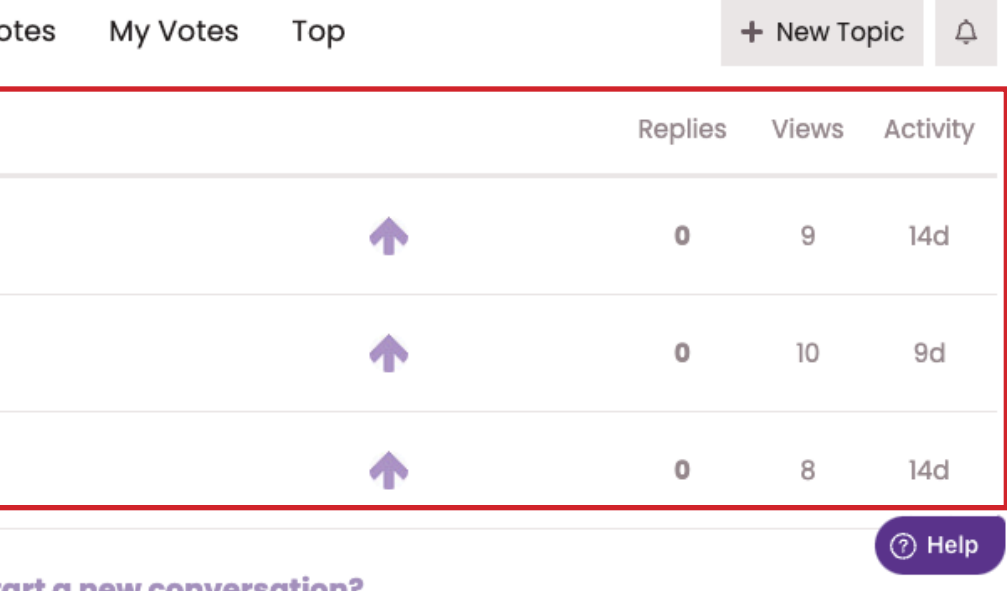

### **Selected a topic**

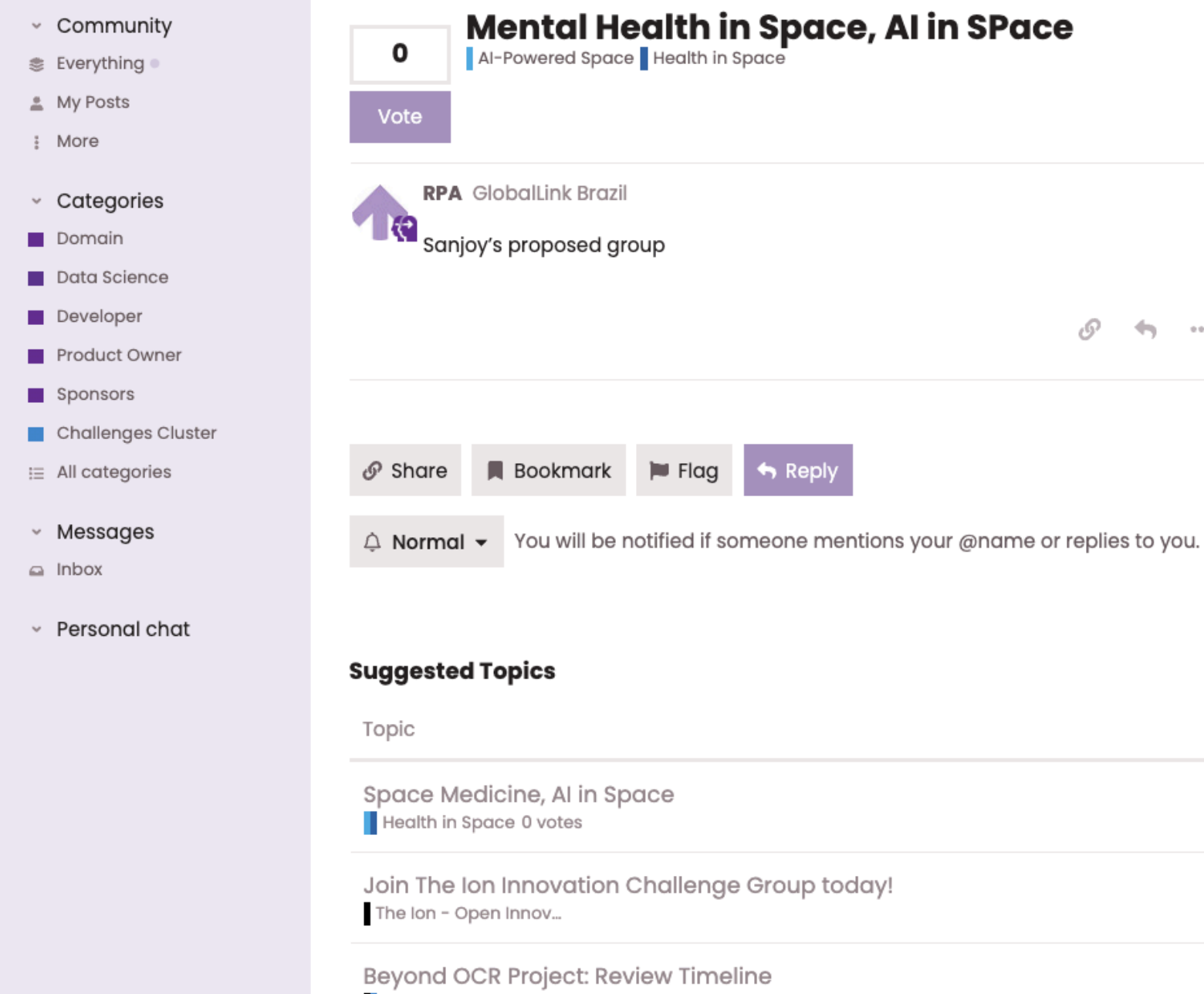

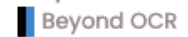

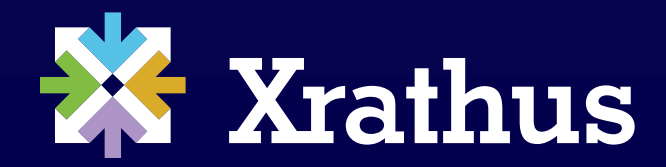

**■ 14d** 

 $\mathcal{O}$   $\leftrightarrow$   $\cdots$   $\varnothing$  Edit

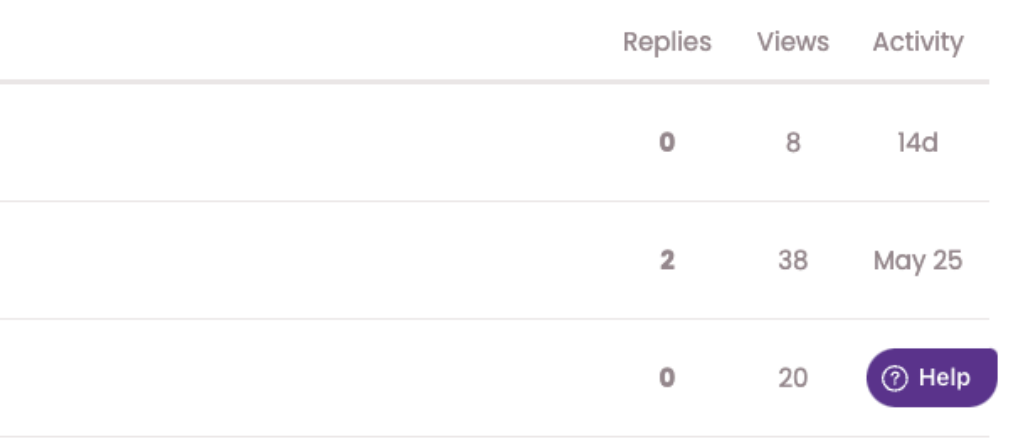

### **Happy discussions. May your topic be filled with innovative ideas!**

# **Happy Collaboration!**

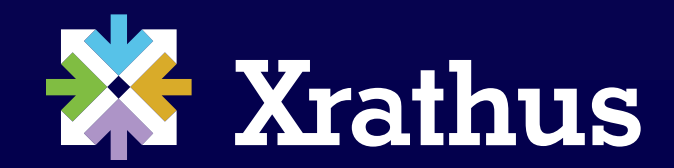

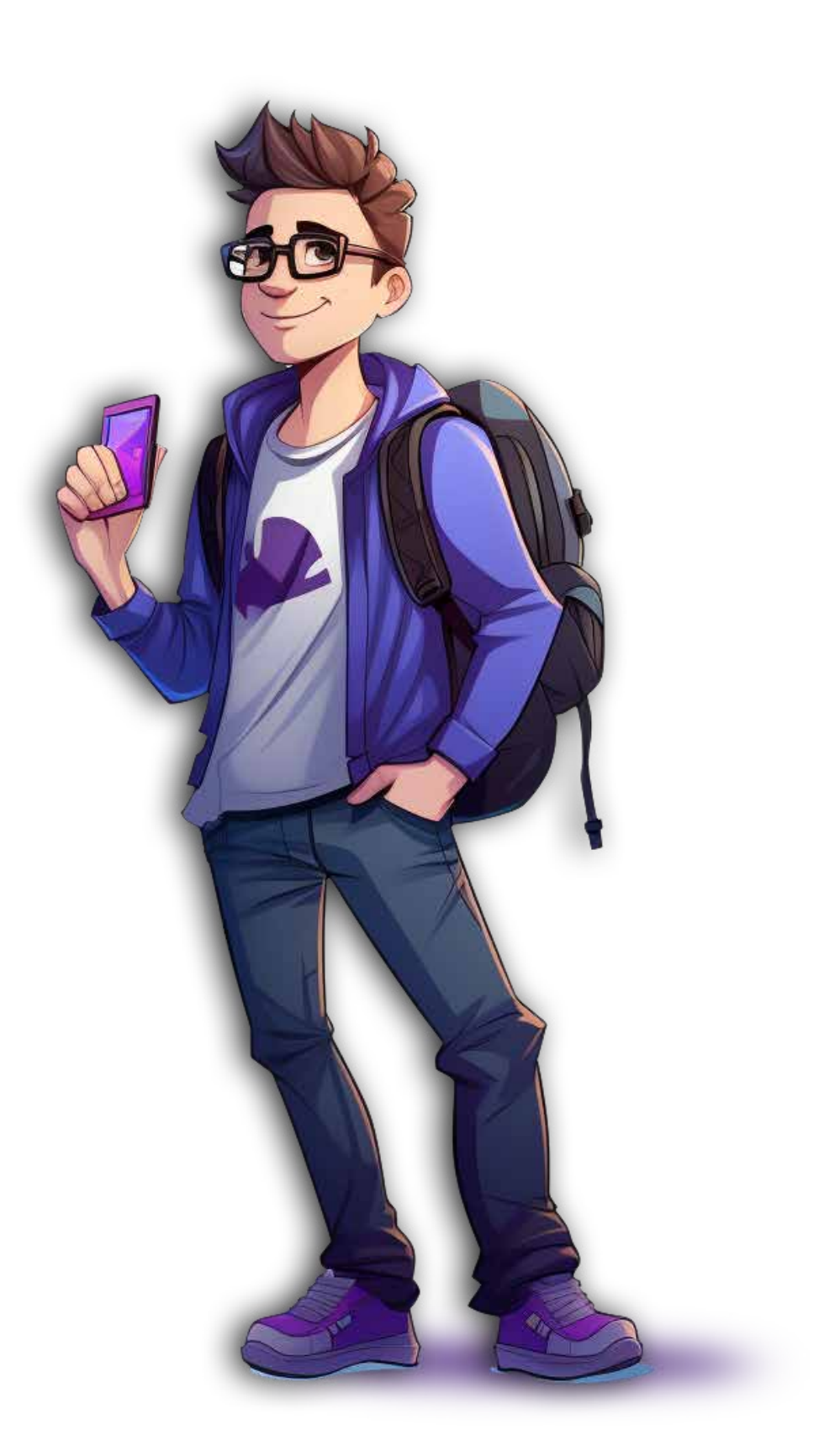